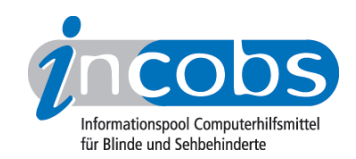

# Test 2009 Windows Vista und Office 2007

Der Screenreadertest unter dem Betriebssystem Windows Vista sowie den Office 2007- Anwendungen Word und Outlook hat die in Deutschland erhältlichen Screenreader COBRA, HAL, JAWS und Window-Eyes berücksichtigt.

Sobald Screenreader-Updates für das kürzlich veröffentlichte Windows 7 bereit stehen, testen wir diese selbstverständlich nach.

#### ■ [Wie haben wir getestet?](http://incobs.info/produktinfos/screenreader/test_2009/methode.php)<sup>1</sup>

Bei der Entwicklung der Testkriterien arbeitet INCOBS eng mit Anwendern und Experten zusammen.

## **n [Ergebnisse im Überblick](http://incobs.info/produktinfos/screenreader/test_2009/artikel.php)**<sup>2</sup>

Unsere Testaufgaben wurden von allen Screenreadern bewältigt, insgesamt kam es aber zu jeder Menge Detailproblemen. Besonders im Testblock zu Word wurde deutlich, dass noch Verbesserungsbedarf besteht.

## $\blacksquare$  [Vergleichstabelle](http://incobs.info/produktinfos/screenreader/test_2009/tabelle.php) 3

Hier können Sie die detaillierten Testergebnisse der einzelnen Produkte miteinander vergleichen. Wählen Sie selbst aus, ob nur zwei Screenreader oder alle am Test beteiligten Produkte in einer Tabelle dargestellt werden.

#### **n** Einzelergebnisse

Alle getesteten Produkte sind nachfolgend einzeln aufgeführt. Sie finden zu jedem Screenreader eine kurze Zusammenfassung. Dann folgen ausführliche Informationen zu den einzelnen Testabschnitten. Den Abschluss bilden detaillierte Ergebnisse in Tabellenform.

- [COBRA 8](http://incobs.info/produktinfos/screenreader/test_2009/cobra.php)<sup>4</sup>
- [HAL 10](http://incobs.info/produktinfos/screenreader/test_2009/hal.php)5
- $IAWS 9<sup>6</sup>$
- [Window-Eyes 7](http://incobs.info/produktinfos/screenreader/test_2009/window_eyes.php)7

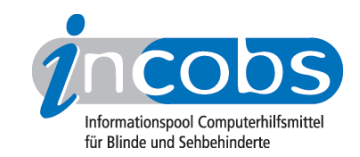

## ■ [Erfahrungen bei der Schulung zu Windows Vista und Office 2007](http://incobs.info/produktinfos/screenreader/test_2009/schulung_papenmeier.php)<sup>8</sup>

INCOBS Mitarbeiter Carsten Albrecht berichtet über seine Einzelplatzschulung zu dem neuen Betriebssystem. Sein Fazit: Eine Schulung ist besonders für Office 2007 unerlässlich.

### **n** Links

- 1. [http://incobs.info/produktinfos/screenreader/test\\_2009/methode.php](http://incobs.info/produktinfos/screenreader/test_2009/methode.php)
- 2. [http://incobs.info/produktinfos/screenreader/test\\_2009/artikel.php](http://incobs.info/produktinfos/screenreader/test_2009/artikel.php)
- 3. [http://incobs.info/produktinfos/screenreader/test\\_2009/tabelle.php](http://incobs.info/produktinfos/screenreader/test_2009/tabelle.php)
- 4. [http://incobs.info/produktinfos/screenreader/test\\_2009/cobra.php](http://incobs.info/produktinfos/screenreader/test_2009/cobra.php)
- 5. [http://incobs.info/produktinfos/screenreader/test\\_2009/hal.php](http://incobs.info/produktinfos/screenreader/test_2009/hal.php)
- 6. [http://incobs.info/produktinfos/screenreader/test\\_2009/jaws.php](http://incobs.info/produktinfos/screenreader/test_2009/jaws.php)
- 7. [http://incobs.info/produktinfos/screenreader/test\\_2009/window\\_eyes.php](http://incobs.info/produktinfos/screenreader/test_2009/window_eyes.php)
- 8. [http://incobs.info/produktinfos/screenreader/test\\_2009/](http://incobs.info/produktinfos/screenreader/test_2009/schulung_papenmeier.php) [schulung\\_papenmeier.php](http://incobs.info/produktinfos/screenreader/test_2009/schulung_papenmeier.php)